# Java Programming

#### — Basics of Java Programming: Arrays —

Waseda University

# **Problem**

#### Example

When test scores for 50 persons are given, calculate average of test scores and output it.

- We need 50 variables for data for 50 persons.
- It is troublesome to declare and manage 50 variables.
- We can regard data for 50 persons as variables that have common property "test scores".
- We can handle many variables by using **arrays** efficiently. Instead of declaring individual variables, such as number0, number1, . . . , and number99, you declare one array variable.

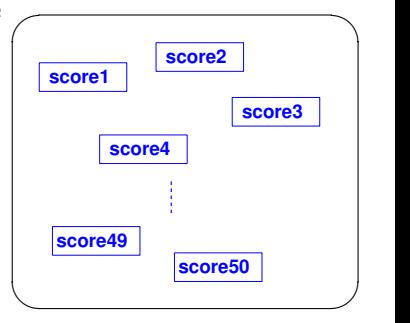

# **Arrays**

- Java provides a data structure, the array, which stores a fixed-size sequential collection of elements of the same type.
- To use an array in a program, you must declare a variable to reference the array and specify the array 's element type.
- Arrays have data type like variables.
- To use arrays, we can manage *n* variables by using one variable name like right figure.

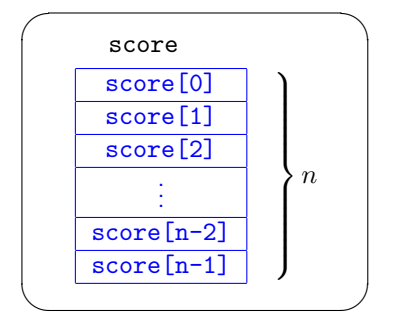

# **Declaration of an array (1)**

Example: Declare an "int type array data"

1. Declare an array variable name

 $int[]$  data;  $-$  methodl OR

int data $[]:$  — method2

• We can use both methods, throughout the lesson, we use method1.

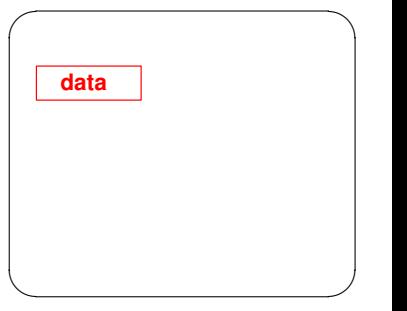

# **Declaration of an array (1)**

Example: Declare an "int type array namedata".

1. Declare an array variable name

 $int[]$  data;  $-$  methodl OR int data $[]:$  — method2

- We can use both methods, throughout the lesson, we use method1
- 2. Create an array

new int[5]

Creates an array of 5 elements of int type.

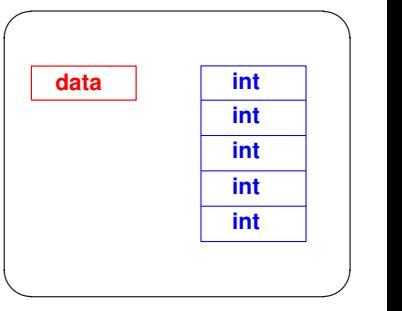

# **Declaration of an array (1)**

Example Declare an "int type array name data"

1. Declare an array variable name

 $int[]$  data;  $-$  methodl OR int data $[]$ ; — method2

- We can use both methods, throughout the lesson, we use method1.
- 2. Create an array

new int[5]

Creates an array of 5 elements of int type.

```
data = new int[5];
```
• It assigns the reference of the newly created array to the variable data. The array has 5 int type elements.

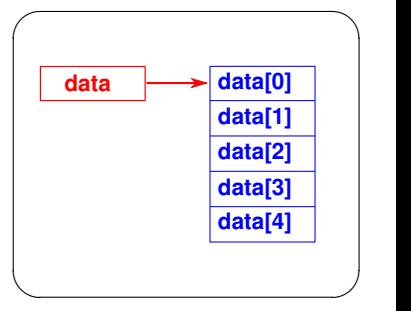

### **Declaration of an array (2)**

```
int[] data;
data = new int[5];
```
- We can declare an "int type array data".
- The data is the array of 5 elements of int type.
- **o** The elements of data are

```
data[0], data[1], data[2], data[3], data[4]
```
✓ ✏

✒ ✑

. An indexed variable can be used in the same way as a regular variable.

• Numbers in brackets [ ] is called the **index**. The array elements are accessed through the index. Please note that the index must be from 0. (Array indices are 0 based.)

### **Declaration of an array (3)**

```
int[] data = new int[5];
```
We can write the declaration and creation of an array at once.

✓ ✏

 $\qquad \qquad$ 

# **Accessing array elements (1)**

```
int[] data = new int[5];
data[0] = 10;data[1] = data[0]*3;
```
 $\qquad \qquad$ An indexed variable can be used in the same way as a regular variable.

✓ ✏

In the above, 5 elements (data[0]*∼*data[4]) are regarded as variables.

# **Accessing array elements (2)**

```
public class SampleArray {
    public static void main(String[] args) {
      int[] data = new int[5];
      for (int i=0; i<5; i++) {
       data[i] = 100 - i*10;System.out.println(data[i]);
      }
    }
   }
\qquad \qquad \qquad
```
✓ ✏

```
data[0] = 100
```
- $data[1] = 90$
- $data[2] = 80$
- $data[3] = 70$
- $data[4] = 60$

- We can use variables as the index.
- When processing array elements, you will often use a for loop.

# **Accessing array elements (3)**

### Wrong access (Error)

Be careful not to have the loop try to access elements that are outside the range of the array.

 $\sqrt{2\pi}$ 

 $\qquad \qquad$ 

• An execution error will occur.

```
int i;
int[] data = new int[5];
for (i=0; i<=5; i++) {
  data[i] = 100 - i*10;
  System.out.println(data[i]);
}
```
- $\bullet$  It refers to data [5], but it does not exist.
- Compilation is succeed, but an execution error will occur like the following:

>> Exception in thread "main" java.lang.ArrayIndexOutOfBoundsException: 5

# **Accessing array elements (4)**

#### Length of array

- In Java, length of array (array size) is stored.
- The size of an array object is available in "array name.length".

 $\sqrt{2\pi i}$ 

 $\blacksquare$ 

```
int i;
int[] data = new int [5]:
for (i=0; i<data.length; i++) {
  data[i] = 100 - i*10;System.out.println(data[i]);
}
```
#### data.length is 5

```
int[] data = \{100, 90, 80, 70, 60\};
```
- Elements of array are initialized like variables.
- Java supports braces  $\{ \}$  construct for creating an array and initializing its elements.
- The size of the array is determined by the number of values provided in the set of braces without explicitly specifying it inside the brackets.

 $\sqrt{2\pi i}$ 

 $\qquad \qquad$ 

 $\bullet$  data[0]=100, data[1]=90, data[2]=80, data[3]=70, data[4]=60

• Splitting it would cause a syntax error. Thus, the above statement is

```
int[] data = \{100, 90, 80, 70, 60\};
```
- Elements of array are initialized like variables.
- Java supports braces  $\{ \}$  construct for creating an array and initializing its elements.
- The size of the array is determined by the number of values provided in the set of braces without explicitly specifying it inside the brackets.

 $\sqrt{2\pi i}$ 

 $\qquad \qquad$ 

 $\bullet$  data[0]=100, data[1]=90, data[2]=80, data[3]=70, data[4]=60 ✓ ✏

```
int[] data;
data = \{100, 90, 80, 70, 60\}; — wrong
```
Splitting it would cause a syntax error. Thus, the above statement is wrong.

 $\blacksquare$ 

# **Initialization of array (2)**

#### Initialization of array

- When an array is declared, its elements are assigned the default value.
- $\bullet$  0 for int type array, 0.0 for double type array.

# **Initialization of array (2)**

#### Initialization of array

- When an array is declared, its elements are assigned the default value.
- $\bullet$  0 for int type array, 0.0 for double type array.

```
For variables,
 int data; — Declare only. Doesn't initialize.
  System.out.println(data); - Error
```
# **Initialization of array (2)**

#### Initialization of array

When an array is declared, its elements are assigned the default value.

 $\Omega$  $\Omega$ 

 $\bullet$  0 for int type array, 0.0 for double type array.

For variables, int data; — Declare only. Doesn't initialize.  $System.out.println(data);$  - Error For arrays, int i;  $int[]$  data = new int $[5]$ ;  $\Omega$  $\Omega$  $\Omega$ 

```
for (i=0; i<5; i++) System.out.println(data[i]);
```
# **Creating scores**

#### Problem

When test scores for 50 persons are given, calculate average of test scores and output it.

In this problem, we need to prepare test scores for 50 persons.

We assume that a test score for i-th person is given by the following calculation formula:

 $(i*83 + 15)$  % 101

# final **variable (1)**

- We can declare a constant variable as final variable.
- Put "final" before declaring a variable.
- **•** Final variable must be initialized.
- A value of a final variable cannot be changed.
- Typically constant names are declared as all capital letters to help other programmers distinguish them from variables.

# final **variable (1)**

- We can declare a constant variable as final variable.
- Put "final" before declaring a variable.
- Final variable must be initialized.
- A value of a final variable cannot be changed.
- Typically constant names are declared as all capital letters to help other programmers distinguish them from variables.

 $\sqrt{2\pi}$ 

 $\qquad \qquad$ 

```
final int SIZE = 50;
SIZE = 100; - Cannot change
```
We declare SIZE as a constant for 50.

# final **variable (2)**

In example,....

We declare SIZE as a constant for 50 (person's data) by using final keyword.

*⇓*

 $\sqrt{2\pi}$ 

✒ ✑

• Calculate test scores by  $(i*83 + 15)$  % 101.

Create test scores for 50 persons:

```
int i;
final int SIZE = 50;
int[] score = new int[SIZE];
for (i=0; i<SIZE; i++) {
  score[i] = (i*83 + 15) % 101;}
```
# **Casting (1)**

For computing an average,

- Calculation of an average is (summation of scores) / (the number of people)
- Declare int type variable sum as a summation of scores. Declare double type variable ave as an average of scores.

*⇓*  $\sqrt{2\pi i}$ 

```
sum = 0:
for (i=0; i<SIZE; i++) {
  sum += score[i];
}
ave = sum / SIZE;
```
- Both sum and SIZE are int type.
- "sum / SIZE" is int type division, the fractional part is truncated.

 $\blacksquare$ 

• In such a case, Casting is useful.

# **Casting (2)**

#### Typecast operators

- The syntax for casting a type is to specify the target type in parentheses, followed by the variable 's name or the value to be cast. For example, the following statement:
- (type) formula
- Casted data type becomes a given a data type.

# **Casting (2)**

#### Typecast operators

- The syntax for casting a type is to specify the target type in parentheses, followed by the variable 's name or the value to be cast. For example, the following statement:
- (type) formula
- Casted data type becomes a given a data type.

In the part of calculation of an average,

```
sum = 0:
for (i=0; i<SIZE; i++) {
  sum += score[i];
}
ave = (double) sum / SIZE;
```
# **Example program**

#### Ave.java

```
public class Ave{
  public static void main(String[] args) {
    int i,sum;
    double ave;
    final int SIZE = 50:
    int[] score = new int[SIZE];
    for(i=0:i<SIZE:i++)score[i] = (i*83 + 15) % 101;
    }
    sum = 0;
    for(i=0;i\leq SIZE;i++){
      sum += score[i];
    }
    ave = (double) sum / SIZE;
    System.out.println("ave : " + ave);
  }
}
```
# **Two-dimensional array (1)**

Example: Declare a two-dimensional array data.

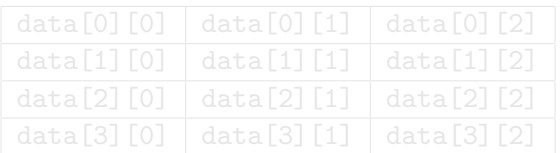

- 
- To declare a two-dimensional array, two sets of brackets are required.
- Each elements data[i][j] can be used as int type variables.

# **Two-dimensional array (1)**

Example: Declare a two-dimensional array data.

```
int[] data;
data = new int[4][3];
```
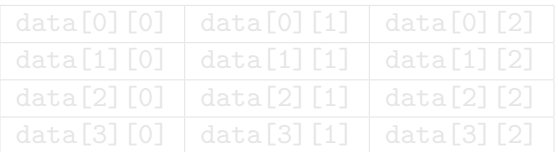

✓ ✏

 $\qquad \qquad$ 

- 
- To declare a two-dimensional array, two sets of brackets are required.
- Each elements data[i][j] can be used as int type variables.

# **Two-dimensional array (1)**

Example: Declare a two-dimensional array data.

```
int[] data;
data = new int[4][3];
```
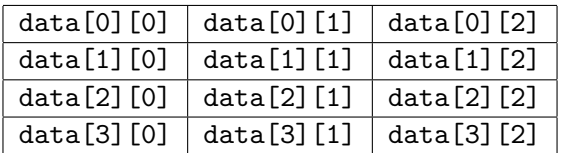

✓ ✏

 $\qquad \qquad$ 

- **There will be four rows and three columns in the table.**
- To declare a two-dimensional array, two sets of brackets are required.
- Each elements data[i][j] can be used as int type variables.

# **Two-dimensional array (2)**

#### $int[]$  data = new  $int[4][3]$ ;

We can write the declaration and creation of a two-dimensional array at once similar to one-dimensional array..

✓ ✏

 $\blacksquare$